## **PARIS**

Voici le grand gagnant du concours de logiciel du TEO n°20, et c'est un didacticiel ! Seulement, c'est un didacticiel intelligent car il s'attaque à un domaine original et dont l'utilité ne fait pas de doute. Il s'agit tout simplement d'apprendre à connaître PARIS.

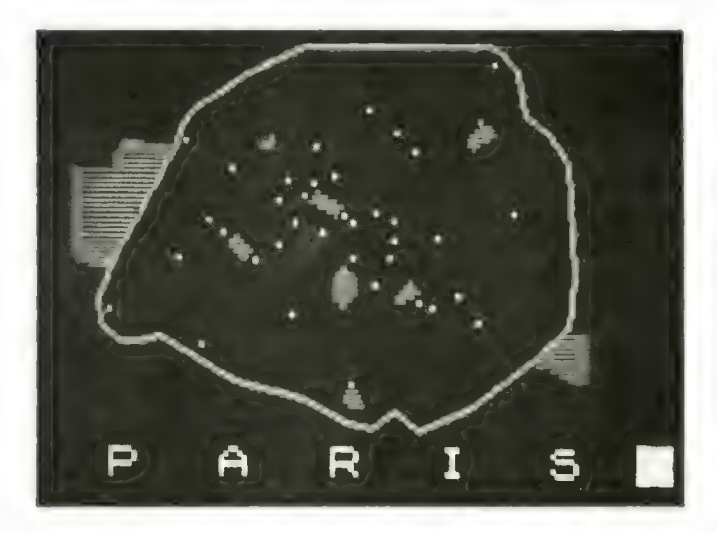

Si notre capitalc fait rêver un peu partout dans le monde. bien des Français n°v sont jamais allé et bon nombre d'entre eux ne savent pas placer à coup sur la porte de Vanves. ou ne savent pas par quelle gare arrivent les voyageurs en provenance de Toulouse (et de nombreux Parisiens n'en savent pas plus...) Ce logiciel commence avec un air bien connu «Sous les ponts de Paris» puis il se poursuit en mode graphique : à l'écran. un plan de la ville avec les espaces verts et le tracé de la Seine. Tout commence alors. puisque vous avezle choix entre 8 jeux :

JEU N'1 :Surune carte de Paris. il faut entrer au clavier les noms des lieux figurés à leur emplacement par un carré de couleur. En cas d'erreur. une aide est fournie (deux premicres lettres). Plus de 40 lieux sont présents en mémoire. Chaque réussite est récompensée par la construction en tranche du blason de Paris.

JEU N°2 : Exercice inverse. Il faut placer au crayon optique les heux demandés par l'ordinateur. Les commentaires «bravo», «passable» ou «erreur» sont fonction des différences de coordonnées.

JEU N°3 : Identifier sur la carte où figurent les traces des arrondissements. ces mêmes arrondissements signalés par leur nom et un carré témoin. La réussite est consacrée par la construction de la Tour Eiffel.

JEU N°4: 1] faut entrer au clavier (chiffres) le n° de l'arrondissement des lieux proposés par l'ordinateur.

JEU N°5: Sur la carte. apparaissent une à la fois les lignes de métro à identifier par leur chiffre ou leur lettre (R.E.R.). La bonne réponse est inscrite en cas d'erreur et, en cas de réussite. le blason de Paris est reconstruit (cette fois-ci de hauten bas).

JEU N°6 : Trace des lignes de métro par le joueur. Une ligne de métro s'affiche à l'ecran. puis disparait. Il s'agit de la reproduire au cravon optique. L'ordinateur compare ensuite avec le tracé initial.

JEU N°7 : Affichage sur la carte des gares à leur emplacement. Affichage également de leurs noms et numérotation. Le jeu consiste à retrouver la gare dans laquelle débarquent les voyageurs de province ou de l'étranger. La réussite ou l'erreur sont sanctionnées par l'apparition au-dessus d'une locomotive d'un nuage de fumée blanche (réussite) ou noire (erreur).

JEU N'8 : Affichage du pourtour de Paris et de l'emplacement des portes (celles du périphérique). Entrée du nom de la porte demandée par l'ordinateur. Réussite ou erreur sont imagées par le clignotement de feux rouges ou verts.

Ce programme en basic 1.0 fonctionne donc sur TO7/70. MOS, MO6, TO9... Mais surtout, il en existe une version nano-réscau pour réscaux fonctionnant avec TO7/70. MOS où MO6 (voir adresses utiles).

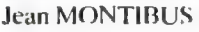

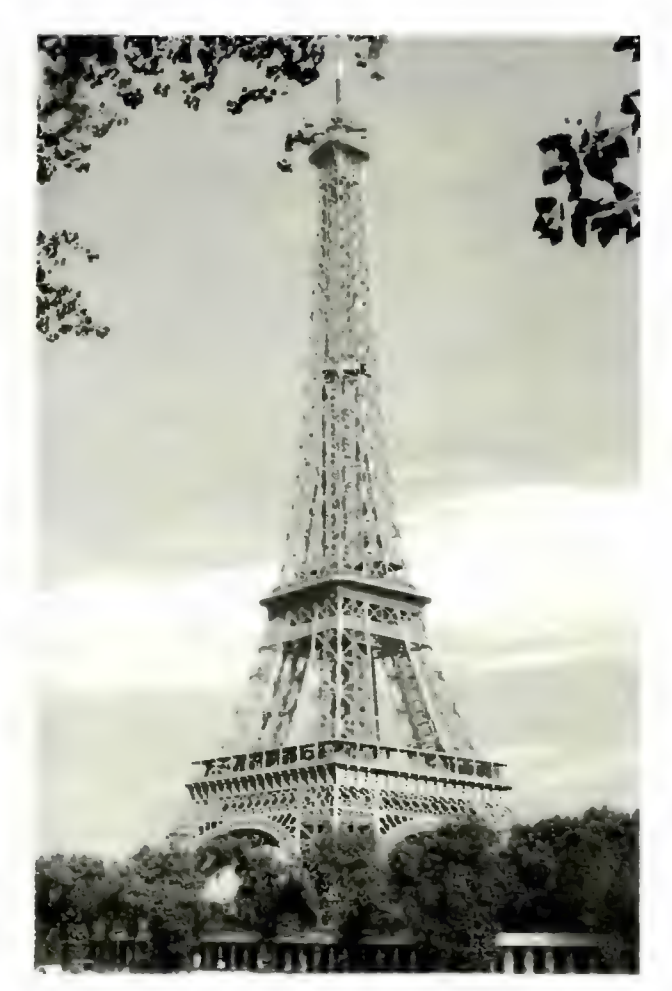

2 'PARIS par 3 'Jean MONTIBUS 10 CLS : CLEAR, , 1 :DEFGR\$ $(g) = 24, 12, 6$ 255, 255, 6, 12, 24 : SCREEN2, 0, 0 :LOCATE $g$ ,  $g$ ,  $g$ 20 PSET(150,7),7 :RESTORE1000<br>25 READX,Y : IF X=0 THEN 30 ELSE LINE- $(X+50, Y), 7$ : GOTO25 30 RESTORE 4000 35 READX, Y, Z : IFX=0 THEN40 ELSE BOXF(Y+50,X)-(Z+50,X),2 :GOTO35 40 RESTORE 3000 45 FORI=1 TO 42 : READNS, X, Y, Z : BOXF(X+5 $\emptyset$ , Y) – (X+51, Y+1), 1 :BEEP :NEXTI 50 A\$="PARIS" :ATTRB1,1 :FORI=1 TO 5 :LOCATE2+I\*6,22 :COLOR5 : PRINTMID\$ $(A$, I, 1)$  : NEXT I :ATTRBØ, Ø :LOCATEØ, 23, Ø<br>:COLOR3, Ø :PRINT"J.M" 55 PLAY"T904L16DOFA LAO5L32DOO4L16FAL96LAL16 DOFASOL32LAL16SIbL96SOL16 SOLASIbO5DOO4SIbLA SOFASOL48LA" 60 PLAY"L16REMIFASOFAMIRE DO#REL48SO" 65 PLAY"T904L16DOFALA05L32 DOO4L16FAL96LAL16DOFASOL32 LAL16SIbL96SOL16SOLASIbO5 DOO4SIbLASOFASOL48LA" 70 PLAY"L16SOLASIbL32LAL16 SOL48FAT5PPP" 90 GOSUB600 1gg 'CHOIX 105 CLS : CLEAR,  $60$  : DIMN1(58)<br>: DEFGR\$(0)=24,12,6, 255, 255, 6, 12, 24 : GOSUB2000 : SCREEN  $2, 0, 0$  : ATTRB $0, 1$ :LOCATE14,3 :PRINT"CHOISIS.." 110 ATTRBO, Ø : LOCATE2, 8 :PRINT"1. Nommer un lieu célèbre" 115 LOCATE2, 10 : PRINT"2. Placer un lieu célèbre" 120 LOCATE2, 12 : PRINT"3. Identifier un arrondissement" 125 LOCATE2, 14 : PRINT"4. Associer lieu et arrondissement" 130 LOCATE2, 16 : PRINT"5. Numéroter les lignes de METRO" 135 LOCATE2, 18 : PRINT"6. Tracer les lignes de METRO" 140 LOCATE2, 20 : PRINT"7. Retrouver la bonne gare" 145 LOCATE2, 22, Ø : PRINT"8. Nommer les portes" 150 A\$=INPUT\$(1) :CHOIX=VAL(A\$) : IFVAL(A\$)>8THENBEEP : GOTO150 160 ON CHOIX GOSUB 2000, 2100, 2200, 2300, 2400,2500,2600,2800

300 GOSUB600 310 COLOR2, 0 :ATTRB0, 1 :LOCATE13,5:PRINT"DESIRES-TU. ?" 320 COLOR1 : LOCATE11.9 : ATTRB1.1 :PRINT"A"; :ATTRBØ,Ø :COLOR2 : PRINT; "RRETER..?" 330 COLOR1 : LOCATE11, 13, 0 :ATTRB1,1:PRINT"R"; :ATTRBØ.Ø : COLOR2 : PRINT; "ECOMMENCER..?" 340 BS=INKEYS 350 IFB\$="A"THEN CONSOLEG, 24 : CLS : PRINT"AU REVOIR!" : END 360 IF B\$="R"THEN CLS: GOTO100 370 GOTO340  $400 BOXF(\emptyset, \emptyset) - (27, 21)^{n}$ , 7 : RETURN  $4\emptyset5$  BOXF(29, $\emptyset$ )-(39,3)" ",,1 : RETURN 410 BOXF(29,4)-(39,21)" ",,6 : RETURN 420 CONSOLE0, 24 : FORT=1TO800 : NEXTT : RETURN 430 LOCATE32,3 : ATTRB1, 1 :COLOR2,  $\emptyset$  : PRINTGR\$(7)<br>:LOCATE36, 3 :COLOR1,  $\emptyset$  $:$  PRINTGR\$ $(7)$  $: BOX(247, 9) - (315, 36)$ , 7 :  $ATTRBØ$ ,  $Ø$  :  $RETURN$ 46Ø BEEP : LOCATE4, 22 : PRINT" IL ME FAUT PLUS DE LUMIERE" : FOR T=1 TO 700 :NEXTT :LOCATE4,22<br>:PRINT"RECOMMENCE AVEC" : FORT=1TO4 $\beta\beta$  : NEXTT 465 RESUME 2130 470 BEEP :LOCATE0,22 :PRINT" IL<br>ME FAUT PLUS DE LUMIERE " :FOR T=1 TO  $799$  : NEXTT : LOCATE $9$ , 22 : PRINT"RECOMMENCE AVEC" : FORT=1TO4 $gg$  : NEXTT 475 RESUME 2530 500 RESTORE 1000 510 PSET(100,7),C 52 $\emptyset$  READ X, Y : IF X= $\emptyset$  THEN 53 $\emptyset$ ELSE LINE- $(X, Y)$ , C: GOTO52 $\emptyset$ 530 RETURN 550 RESTORE 4000 560 READX, Y, Z : IF X=0 THEN 570 ELSEBOXF(Y,X)-(Z,X),2:GOTO56 $\emptyset$ 570 RETURN 600 'HASARD 610 PLAY"L10SILASODO" : COLOR1, 3 :ATTRB1,1 :LOCATE37,22, $\boldsymbol{\beta}$ : PRINTGR\$ $(g)$  : COLOR,  $g$  : ATTRB $g$ ,  $g$ 615 IF INKEYS<>""THEN615 620 PP=RND : IF PTRIGTHENINPENZD, ZE :IFZD<ØORZE<ØTHEN62ØELSE65Ø 623 A\$=INKEY\$ 630 IFA\$<>""THEN650 640 GOTO620 650 CLS : RETURN 1000 'CONTOUR

1010 DATA 100, 7, 76, 18, 53, 33, 47, 40, 44, 50, 24, 84, 20, 90, 11, 110, 12, 120, 20, 127, 30, 127, 38, 125, 70, 143, 1gg, 15g, 12g, 16g, 13g, 162, 140, 155, 150, 163, 172, 154, 200, 134, 214, 121, 215, 121, 217, 100, 214, 55, 206, 44, 195, 35, 192, 18, 185, 10, 180, 7, 100, 7, 0, 0  $1500$  C=4 'SEINE 1520 LINE(26,128)-(45,100),C :LINE- $(66, 76)$ , C :LINE- $(76, 73)$ , C : $LINE-(98,73)$ , C : $LINE-(150, 95)$ , C : $LINE-(150,98)$ , C : $LINE-(190,142)$ , C 1530 LINE(187, 143) - (148, 100), C : $LINE-(126,90)$ , C : $LINE-(123,85)$ , C :LINE-(98,76), C :LINE-(72,76), C :LINE- $(67, 80)$ , C :LINE- $(60, 85)$ , C :LINE- $(60, 90)$ , C :LINE- $(30, 126)$ , C 1540 LINE(127,87)-(135,91),C : $LINE-(137,93)$ , C : $LINE-(127,87)$ , C 1560 LINE(141,93)-(147,97),C : RETURN  $1900$  AL=0 1910 FOR J=1 TO W-1 1920 IF  $N1(W) = N1(J)$  THEN AL=1 1930 NEXT J  $1940$  N1=N1(W) 1950 RETURN 2000 GOSUB600 : GOSUB400 :GOSUB5ØØ :GOSUB15ØØ :GOSUB55Ø 2005 CONSOLE24,24 :BOXF( $\beta$ , 23) - (39, 23) " ", 3<br>:BOXF( $\beta$ , 24) - (39, 24) " ", 1 2010 FORW=1 TO10 :RESTORE 3000  $2011 \text{ N1}(W) = \text{INT}(\text{RND*40}) + 1$ :GOSUB1900 : IFAL=1 THEN 2011 2012 GOSUB2015 :NEXTW :GOSUB7000 :GOSUB42Ø 2013 RETURN 2015 FORU=1 TO N1 : READN\$, X, Y, Z :NEXTU : BOXF(X, Y) – (X+2, Y+2),  $\emptyset$ :  $COLORØ, 3: LOCATE11, 23$ : PRINT"ECRIS LE NOM DU LIEU" 2020 COLOR, 1 2025 IF  $K=1$  THEN  $K=0$ : BOXF(X, Y) – (X+2, Y+2), –8 : RETURN 2030 LOCATE1, 24, 0: E=1: GOSUB2050 2035 IF K=1 THEN2020 ELSE E=2 :LOCATE1, 24 : PRINT"AIDE :";LEFT\$(N\$,2);"."; :GOSUB2050 : IF  $K=1$  THEN 2020 2040 LOCATE1, 24 : PRINT"REPONSE :";N\$; :PLAY"O3DODO" :LINE INPUT" (entrée)"; XX\$ : BOXF(X, Y) – (X+2, Y+2), –8 : RETURN

2050 PRINT"ESSAI":E:" :"; :PLAY"O4L24MI" :LINE INPUT R\$ : IF R\$=N\$ THEN PLAY"O4L12RESO" :LOCATE1, 24 : PRINT"EXACT"; :LINE INPUT"(entrée)";XX\$ :K=1 :JU=JU+1 :ATTRB1,1 :ON JU GOSUB9ØØØ, 9Ø1Ø, 9Ø2Ø, 9030,9040,9050,9060, 9070,9080,9090:ATTRB0.0:RETURN 2060 RETURN 2100 GOSUB600 :GOSUB400 : BOXF( $\alpha$ , 23) – (39, 24)<sup>n</sup> n, 2: C=2 :GOSUB5ØØ :GOSUB152Ø 2110 CONSOLE23, 24 : ATTRB0, 1 :COLOR2,  $\emptyset$  :LOCATE31, 4 :PRINT"BRAVO!" : COLOR3, Ø :LOCATE30, 11 : PRINT"PASSABLE" : COLOR1,  $\emptyset$  : LOCATE31, 18 : PRINT"ERREUR" : ATTRBØ, Ø 2120 FORW=1TO10 : $NI=INT(RND*41)+1: RESTORE3000$ 2122 LOCATE4, 22 : COLORØ, 3 : PRINT" AVEC LE CRAYON PLACE LE LIEU " 2125 FORJ=1TON1 :READN\$, X, Y, Z :NEXTJ:PLAY"04L12DOMI" : LOCATE8, 23 : COLOR4, 2 : PRINTN\$ 2127 ON ERROR GOTO460 2130 INPUTPENC1, L1 2132 BOXF(C1, L1)-(C1+1, L1+1), 4 :  $FORT = 1TO499$  :  $NEXTT$ 2135 IFABS(X-C1)<6ANDABS(Y-L1)<13THEN  $G=1$ : GOTO2150  $2140$  IFABS(X-C1) > 13 ORABS(Y-L1)>13 THENG=2 :GOTO2150  $2145$  G=3 2150 ON G GOSUB 5200,5300,5400 2155 BOXF(C1, L1) - (C1+1, L1+1), -8 :C=2 :GOSUB500 :GOSUB1520 2157 LOCATE4, 23 : COLOR, 2 : PRINT" " 2160 NEXTW : GOSUB420 2165 RETURN 22gg GOSUB6gg : GOSUB 4gg :GOSUB500 :GOSUB1500 :GOSUB 1gggg 2205 CONSOLE23, 24 : SCREEN7, 1, 0 2210 FORW=1 TO10 :RESTORE11000 2212 N1(W)=INT(RND\*19)+1 :GOSUB1900 : IF AL=1 THEN 2212 2215 GOSUB2230 :NEXTW 2220 GOSUB7000 :GOSUB420 :RETURN 2230 FORU=1 TO N1 : READN\$, X, Y, Z :NEXTU : BOXF(X, Y) – (X+2, Y+2),  $\emptyset$ :FORT=1 TO20 :PLAY"L5SO" :NEXTT 2240 COLOR2, 0 : LOCATE1, 22 : PRINT"ENTRE LE NUMERO DE L'ARRONDISSEMENT" : COLORØ, 1 : LOCATE4, 23 : PRINTN\$ :LOCATE4, 24 : INPUTRR 2245 IF RR=Z THEN GOSUB5ØØØ ELSE GOSUB 6000

2250 BOXF(X, Y) - (X+2, Y+2), -8 2260 RETURN 2300 GOSUB600 :GOSUB400 :GOSUB500 :GOSUB1500 2305 CONSOLE23, 24 : SCREEN7, 1, 0 2310 FORW=1 TO10 :RESTORE3000 2312 N1(W)=INT(RND\*41)+1 :GOSUB1900 : IF AL=1 THEN 2312 2315 GOSUB2330 :NEXTW :GOSUB7000 :GOSUB420 2320 RETURN 2330 FORU=1 TO N1 : READN\$, X, Y, Z :NEXTU : PLAY"L12FARE" 2340 LOCATE2, 22,  $\emptyset$  : COLOR2,  $\emptyset$ : PRINT"DANS QUEL ARRONDISSEMENT SE TROUVE : " : COLORØ, 1 : LOCATE2, 24,  $\beta$  : PRINTNS : BOXF(X, Y) – (X+2, Y+2), Ø :LOCATE2, 24 : INPUTRR 2345 IF RR=Z THEN GOSUB5ØØØELSE **GOSUB6000** 2350 IFW=10THEN2390 2360 GOSUB400 :GOSUB500 :GOSUB1500 2390 RETURN 2400 GOSUB600 : GOSUB400 :GOSUB500 :GOSUB1500 2405 CONSOLE23, 24<br>:BOXF(0, 23)-(39, 24)" ", 5<br>2410 FOR W=1 TO 10 :GOSUB8050 :RESTORE16000 2415 N1(W)=INT(RND\*17)+1 :GOSUB1900 : IF AL=1 THEN 2415 2417 FORI=1 TON1 : READN\$, NN\$ :NEXT I 242 $\emptyset$  C=5 : ON N1 GOSUB15 $\emptyset$ 1 $\emptyset$ , 15020, 15030, 15040, 15050, 15060, 15070, 15080, 15090,  $15199, 15119, 15129, 15130,$ 15140, 15150, 15160, 15170, 15180 2425 LOCATE4, 22 : COLOR2, Ø : PRINT"QUEL EST LE NUMERO DE CETTE LIGNE" : LOCATE4, 23 :COLORØ,5 :PRINTN\$ :INPUTR\$ :IF R\$=NN\$THEN PLAY"O4L12DOFA" : LOCATE4, 24,  $\beta$  : PRINT"EXACT" :JU=JU+1 :ATTRB1,1 :ON JU GOSUB9Ø9Ø,9Ø8Ø,9Ø7Ø,9Ø6Ø, 9g5g, 9g4g, 9g3g, 9g2g, 9g1g, 9ggg :  $ATTRBØ, Ø: GOTO245Ø$ 2430 PLAY"L10FADO" :LOCATE4, 24,0 :COLOR4,5:PRINT"ERREUR! REPONSE : LIGNE ";NN\$ 2450 FORT=1TO1000 :NEXTT : BOXF( $\alpha$ , 23) – (39, 24)<sup>n</sup>, 5 :GOSUB4 $qq$  :C= $q$  :GOSUB5 $qq$ :GOSUB15ØØ 2460 NEXTW :GOSUB7000 :GOSUB420 2470 RETURN 2500 CLS :GOSUB400 :CONSOLE23,24 2502  $C=2$  :GOSUB500 :GOSUB1520 : BOXF( $\emptyset$ , 23) – (39, 24)",,5 :BOXF $(28, \beta)$ - $(39, 21)$ ", g

2505 LOCATE0, 22, 0: COLOR2, 0 :PRINT" CHOISIS UN NOMBRE (de 1 à 18) " :  $COLORØ, 5$  : INPUT R : IFR<ØORR>18 THEN BEEP :LOCATE4.22 : PRINT"AS-TU BIEN LU ? " :FORT=1TO600 :NEXTT :GOTO2505 2510 C=5 :ON R GOSUB15010. 15020, 15030, 15040, 15050, 15060, 15070, 15080, 15090, 15100,15110,15120,15130, 15140, 15150, 15160, 15170, 15180 2514 COLOR, Ø : LOCATEØ, 22 : PRINT" 2515 RESTORE16000 : FORI=1TOR :READN\$, NN\$ :NEXTI :LOCATEØ, 22 :COLOR2, Ø : PRINT"VOICI LA LIGNE " :LOCATE16,22 :COLOR1 : PRINTNN\$ : LOCATE19, 22 : COLOR2 : PRINT" OBSERVE SA TRACE " : COLOR4, 5 : LOCATE2, 23,  $\mathfrak{g}$  : PRINTN\$ 2520 GOSUB600 :GOSUB400 :C=2 :GOSUB500 :GOSUB1520 :GOSUB8600 2525 COLOR3,  $g$  : LOCATE $g$ , 22 : PRINT" MAINTENANT, REPRODUIS SA TRACE " : ON ERROR GOTO 470 2530 INPUTPENX1%, Y1%' :IFX1%<ØORY1%<ØTHENBEEP :GOTO2530 2532 IFX1%>248AND Y1%<72THENGOSUB87ØØ :GOSUB88ØØ :GOTO2590 2534 IFX1%>248ANDY1%>124 THEN GOSUB8800 :GOSUB600 :GOSUB400 :GOSUB8600 :GOTO2502 2536 PSET(X1%, Y1%), 4 2538 INPENX1, Y1 : IF X1<ØORY1<ØTHEN253Ø  $2542$  X1\%=(X1\%\times\times\times\times\times\times\times\times\times\times\times\times\times\times\times\times\times\times\times\times\times\times\times\times\times\times\times\times\times\times\times\times\times\times  $2544$   $Y1\$  =  $(Y1\$  +  $Y1)$  / 2 2546 LINE-(X1%, Y1%), 4 2548 GOTO2538 2590 GOSUB420 2595 RETURN 2600 GOSUB600 :GOSUB400 :GOSUB4Ø5 :GOSUB41Ø :GOSUB5ØØ :GOSUB1500 :GOSUB12500<br>:BOXF(0,23)-(39,24)""  $, 2$ 2610 RESTORE3050 : FORJ=1TO6 : READN\$,  $X, Y, Z$ : BOXF(X, Y) – (X+3, Y+3),  $\beta$ : COLOR4, 7 :LOCATE(X/8-1),  $(Y/8+1)$ : PRINTJ :NEXTJ :GOSUB8ØØØ :CONSOLE23,24 2615 FORW=1TO10 :PLAY"O4L1ØDODOMI" :RESTORE18ØØØ 2616 N1(W)=INT(RND\*56)+1 :GOSUB1900 : IF AL=1 THEN 2616<br>2617 FORI=1 TON1 :READN\$,U :NEXTI 2620 COLOR2, 0 : LOCATEO, 22 : PRINT"A QUELLE GARE ARRIVENT LES VOYAGEURS DE" : COLORØ, 2 :LOCATE4, 23 : PRINTN\$

```
: LOCATE15, 23 : AS=INPUTS(1)2625 IF VAL(A$)=U THEN RU=1 ELSE
 RU=22630 REP=REP+1
2635 ON REP GOSUB 8100.
 8110,8120,8130,8140,8150,
 8160, 8170, 8180, 8190
2637 BOXF((9, 23)-(39,24)" ",2
2640 NEXTW : GOSUB420
2650 RETURN
2800 GOSUB600 : C=2
2801 BOXF(g, g)-(28, 21)" ", g
 : BOXF(\beta, 22) – (39, 24) " ", .3
 :GOSUB430 :GOSUB500 :GOSUB1500
2805 C=7 :GOSUB2900 :C=-1
 :GOSUB2900 : C=7 :GOSUB2900
 :CONSOLE23,24
2810 FORW=1 TO 10 :RESTORE17000
2815 N1(W)=INT(RND*36)+1
 :GOSUB1900 : IF AL=1 THEN 2815
2830 FORI=1 TO N1
 : READN$, NN$, X, Y: NEXTI : FORJ=1
 TO2\emptyset : BOXF(X, Y) – (X+1, Y+1), \emptyset: BOXF(X, Y) – (X+1, Y+1), 1 : BEEP
 : NEXTJ
2840 LOCATE4, 22 : COLOR4, 3
 : PRINT"ECRIS LE NOM DE CETTE
 PORTE" : LOCATE4, 23 : PRINTN$
 : LOCATE15, 23, \varnothing : INPUTR$
2850 IF R$=NN$THEN GOSUB
 5500ELSE GOSUB6500
2860 NEXTW : BOXF(0,22)-(39,24)"
 ",,\mathfrak{g} : GOSUB42\mathfrak{g}2880 RETURN
2900 RESTORE17000 : FORI=1 TO37
 :READN$, NN$, X, Y
 : BOXF(X, Y) – (X+1, Y+1), C : BEEP
 : NEXTI : RETURN
3000 'LIEUX
3010 DATA
 MONTMARTRE, 127, 33, 18, ARC DE
 TRIOMPHE, 68, 57, 8, MAISON DE LA
 RADIO, 45, 93, 16, PALAIS DE
 CHAILLOT, 58, 78, 16, TOUR
 EIFFEL, 64, 83, 7, INVALIDES, 88, 88, 7;
 PALAIS-BOURBON, 95, 79, 7, MADELEINE,
 103,63,8, PALAIS DE
 L'ELYSEE, 92, 62, 8, PLACE DE LA
 CONCORDE, 99, 68, 8
3020 DATAGRAND
 PALAIS, 88, 70, 8, PALAIS DU
 LOUVRE, 120, 79, 1, NOTRE-DAME, 136, 93, 4,
 CENTRE POMPIDOU, 138, 78, 4, FORUM
 DES HALLES, 130, 75, 1, HOTEL DE
 VILLE, 138, 86, 4,
 OPERA, 112, 60, 9, PERE
 LACHAISE, 190, 75, 20, BUTTES
 CHAUMONT, 175, 37, 19, B
 ERCY, 175, 119, 12
3030 DATALA
 VILLETTE, 181, 14, 19, PARC
 MONCEAU, 85, 44, 8, PALAIS DES
 CONGRES, 48, 46, 17, PLACE DES
```
VOSGES, 157, 85, 4, PANTHEON, 130, 104, 5, JARDIN DES PLANTES, 149, 111, 5, TUILERIES, 116, 76, 1, CHAMP DE MARS, 78, 94, 7, PARC MONTSOURIS, 120, 144, 14, PARC DES PRINCES, 15, 114, 16 3040 DATA PALAIS DU LUXEMBOURG, 116, 98, 6, JARDIN DU LUXEMBOURG, 116, 112, 6, ST-GERMAIN DES PRES, 120, 93, 6, MUSEE D'ORSAY, 107, 83, 7, PALAIS DES SPORTS, 55, 128, 15 3050 DATA GARE DU NORD, 139, 42, 10, GARE DE  $L'EST$ , 147, 5 $9$ , 1 $9$ , GARE DE LYON, 166, 198, 12, GARE D'AUSTERLITZ, 155, 113, 13, GARE MONTPARNASSE, 94, 116, 15, GARE ST-LAZARE, 104, 48, 8, ROLAND-GARROS, 14, 95, 16 4000 'ESPACES VERTS 4010 'BUTTES CHAUMONT 4020 DATA40,176,180,42,174, 181, 44, 172, 182, 46, 171, 179, 48, 171, 175, 50, 173, 173 4029 'BOIS DE B. 4030 DATA47,22,30,49,21,  $43, 51, 20, 41, 53, 18, 41, 55, 18, 40,$  $57, 18, 49, 59, 9, 38, 61, 9, 38, 63, 9,$  $37,65,9,36,67,9,34,69,9,33,71,$  $9, 32, 73, 9, 31$ 4040 DATA75,0,30,77,0,29,79,0,  $28, 81, 9, 26, 83, 9, 24, 85, 9, 23, 87,$  $9, 21, 89, 9, 20, 91, 9, 19, 93, 9, 18,$ 95, 2, 17, 97, 8, 17, 99, 15, 16 4049 'BOIS DE VINC. 4050 DATA124, 212, 223, 126, 209, 223, 128, 207, 223, 130, 206, 223, 132, 204, 223, 134, 202, 223, 136, 202, 223, 138, 208, 223, 140, 212, 223, 142, 216, 223 4059 'PARC MONCEAU 4060 DATA45,85,86,47,82, 87,49,81,86 4069 'PARC MONTSOURIS 4070 DATA147, 119, 123, 149, 118, 124, 151, 118, 125, 153, 120, 126 4079 'J.DES PLANTES 4080 DATA103,146,146,105,144, 148, 197, 142, 159, 199, 149, 147, 111, 140, 143 4089 'J.DU LUXEMBOURG 4090 DATA 199, 114, 121, 192, 113, 122, 194, 113, 122, 196, 113, 122, 198, 113, 122, 119, 113, 129 4099 'J.DES TUILERIES 4100 DATA 67,105,106,69,104, 109, 71, 102, 113, 73, 106, 116, 75, 110, 114, 77, 113, 113 4109 'CHAMP DE MARS

4110 DATA85, 70, 71, 87, 68, 73, 89, 68, 75, 91, 70, 77, 93,  $72, 75, 94, 73, 74, 9, 9, 9$ 5000 PLAY"O4L10DOMI" : JU=JU+1 :LOCATE4, 24,  $\boldsymbol{g}$  : PRINT"EXACT" :ATTRB1,1: ONJU GOSUB9500,9510, 9520,9530,9540,9550, 9560,9570,9580,9590:ATTRB0.0 : FORT=1TO600 : NEXTT : RETURN 5200 RU=RU+1 : PLAY"L10DOLA" : ATTRB $g$ , 1 : FORI=1 TO2 $g$ :COLOR1, 6 : LOCATE31, 4 :PRINT"BRAVO!" :LOCATE31,4 :COLOR2, Ø : PRINT"BRAVO!" : BEEP :NEXTI : BOXF(X, Y) – (X+1, Y+1), 1 : FORT=1TO600 : NEXTT : BOXF(X, Y) –  $(X+1, Y+1)$ , –8 :ATTRB $g, g$  : LOCATE32, 6 : PRINTRU : RETURN 5300 D=D+1 : PLAY"L10LADO" : ATTRB $g$ , 1 : FORI=1TO2 $g$  : COLOR1.6 :LOCATE31,18 : PRINT"ERREUR" :LOCATE31,18 : COLOR1,  $\boldsymbol{g}$ :PRINT"ERREUR" : BEEP : NEXTI  $:$  FORM=1TO20 : BOXF(X, Y) – (X+1, Y+1), 1 : BEEP : FORT=1TO5 : NEXTT : BOXF(X, Y) –  $(X+1, Y+1)$ , –8 : NEXTM : ATTRBØ, Ø : LOCATE32, 20 : PRINTD : RETURN 5400 D1=D1+1 : PLAY"L10DOMI" : ATTRB $g$ ,  $1$  : FORI=1TO2 $g$  : COLOR1, 6 : LOCATE30, 11,  $\boldsymbol{\beta}$  : PRINT"PASSABLE" :LOCATE3 $q$ , 11,  $q$  : COLOR3,  $q$ : PRINT"PASSABLE" : BEEP : NEXTI : BOXF(X, Y) –  $(X+1, Y+1)$ , 1 : FORT=1TO600 : NEXTT : BOXF(X, Y) –  $(X+1, Y+1)$ , –8 : ATTRBO,  $\emptyset$  : LOCATE32, 13 : PRINTD1 : RETURN 5500 PLAY"04L10MISO" :JU=JU+1 5510 ATTRB1,1: FORI=1T025 :LOCATE32, 3,  $\boldsymbol{\beta}$  : COLOR $\boldsymbol{\beta}$ ,  $\boldsymbol{\beta}$ : PRINTGR\$ $(7)$  : COLOR2,  $\theta$ :LOCATE32,3,0 :PRINTGR\$(7)<br>:PLAY"L5FA" :NEXTI :ATTRB0,0 : BOXF(X, Y) –  $(X+1, Y+1)$ , 7 : COLOR4, 3 : LOCATE2, 23 : PRINT" " :LOCATE33, 2 $9 - JU$  : COLOR2,  $9$ : PRINTGR\$ $(7)$ 5520 COLOR4,3 :RETURN 6000 PLAY"O4L10MIDO" :LOCATE2, 24,  $\boldsymbol{\beta}$  : PRINT" "<br>:LOCATE4, 23,  $\boldsymbol{\beta}$  : PRINT"ERREUR" : FORT=1 TO  $500$  : NEXT T :LOCATE2, 24 : PRINT"REPONSE"; Z : FORT=1TO5ØØ : NEXTT :LOCATE2, 24,  $\emptyset$  : PRINT" " : RETURN 6500 PLAY"O4L10MIDO" : FAUX=FAUX+1 : ATTRB1,  $1$ : FORI=1TO25 : LOCATE36, 3,  $\emptyset$ : COLORØ, Ø : PRINTGR\$ $(7)$ : PLAY"L5DO" : LOCATE36, 3,  $\emptyset$ 

: COLOR1,  $\varnothing$  : PRINTGR\$(7) : NEXT I :  $ATTRBØ$ ,  $Ø$ : BOXF(X, Y) – (X+1, Y+1), 7 :LOCATE37, 2 $9$ -FAUX : COLOR1,  $9$ :  $PRINTGR$(7)$ 654 $\emptyset$  LOCATE2, 24,  $\emptyset$  : COLOR $\emptyset$ , 3 : PRINT"FAUX...REPONSE : ";N\$;" ";NN\$ : FOR  $T=1$  TO 85 $\beta$  : NEXT T :LOCATE2, 24 : PRINT" " : RETURN 7000 COLORO, 1:LOCATE4, 23,0 :PRINT"TerminBe : ";JU;" rBeponses justes" : RETURN 8000 COLORO, 6 : LOCATE31, 21 :ATTRB1,1 : PRINTGR\$ $(1)$ +GR\$ $(3)$ +GR\$ $(5)$ :LOCATE31,19 : PRINTGR\$ $(2)$ +GR\$ $(4)$ +GR\$ $(6)$ :  $ATTRBØ$ ,  $Ø$ 8010 LOCATE0, 1 : COLOR1, 7 :PRINT"1.Nord" :LOCATEG.2 :PRINT"2.Est" :LOCATEG, 3 :PRINT"3.Lyon" :LOCATEG.19 :PRINT"4.Austerlitz" : LOCATE $\beta$ , 2 $\beta$ : PRINT"5. Montparnasse" :LOCATEØ, 21 : PRINT"6.St-Lazare" : RETURN 8ø5ø COLOR1,7:LOCATEØ,19 :PRINT"A/B/C" :LOCATEG, 20 : $PRINT''1/2/3/3B/4/5/6/7''$ : LOCATE $\mathfrak{g}$ , 21,  $\mathfrak{g}$ :PRINT"7B/8/9/10/11/12/13" : RETURN 8100 CC=31 : LL=17 : ON RU GOTO 8500,8550 8110 CC=33 :LL=16 :ON RU GOTO 8500,8550 8120 CC=35 : LL=15 : ON RU GOTO 8500,8550 8130 CC=37 : LL=14 : ON RU GOTO 8500,8550 8140 CC=35 :LL=12 :ON RU GOTO 8500,8550 8150 CC=33 :LL=11 :ON RU GOTO 8500,8550 816 $\emptyset$  CC=31 :LL=1 $\emptyset$  :ON RU GOTO 8500,8550 8170 CC=33 : LL=8 : ON RU GOTO 85gg, 855g 8180 CC=35 :LL=7 :ON RU GOTO 85gg, 855g 8190 CC=37 :LL=6 :ON RU GOTO 8500,8550 8500 COLORO, 1: PLAY"O4L12DOMI" : LOCATE31, 2,  $\emptyset$  : ATTRB $\emptyset$ , 1 : PRINT"BRAVO!" 8510 ATTRB1,1 :COLOR7,6 :LOCATECC, LL : PRINTGR\$(7) : ATTRBØ, Ø : FORT=1TO5ØØ : NEXTT 8515 BOXF(29,  $\beta$ ) - (39, 3)<sup>"</sup>, 1 8520 RETURN 8550 COLORO, 1 : PLAY"O4L12MIDO" : LOCATE31, 2,  $\emptyset$  : ATTRB $\emptyset$ , 1

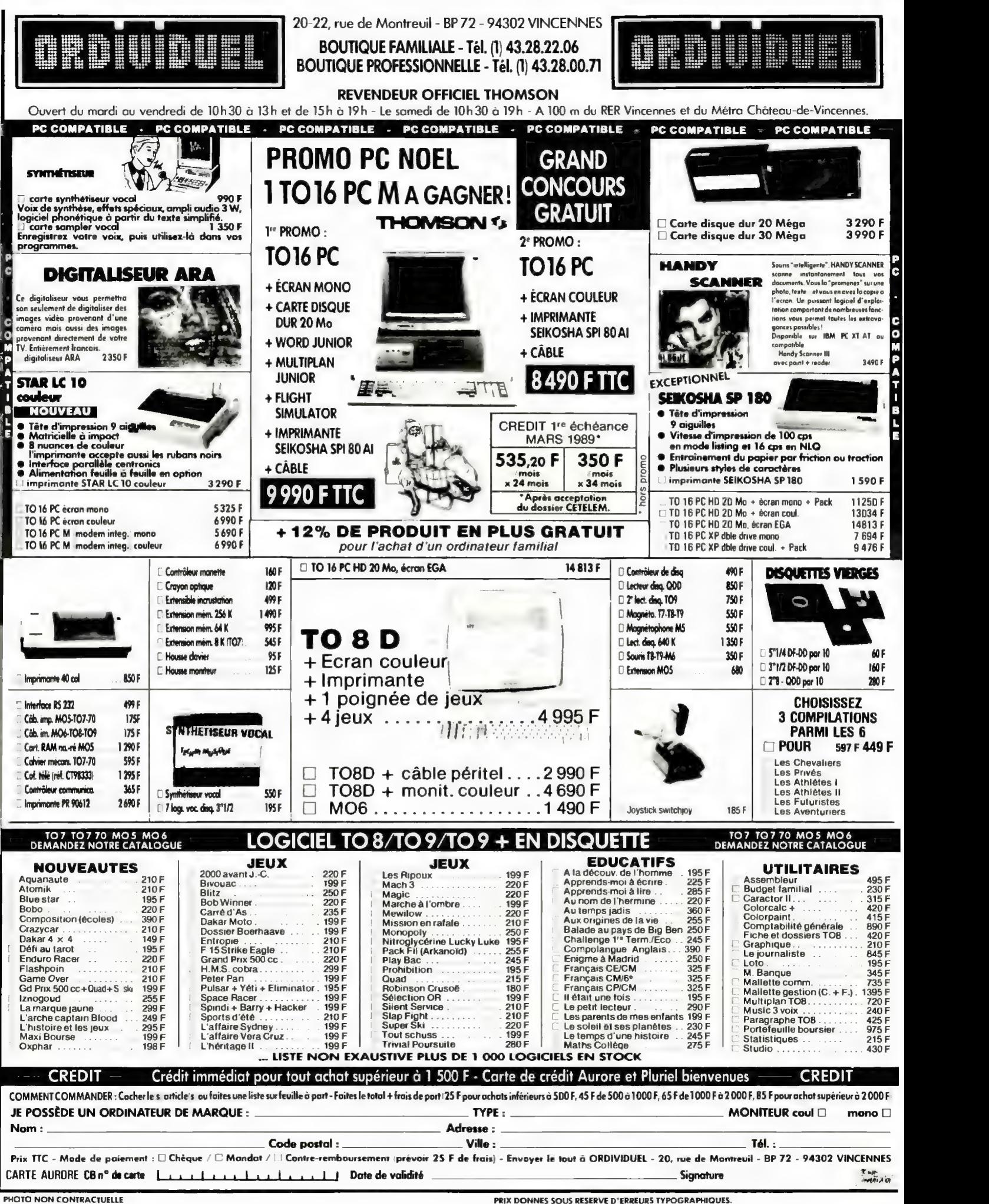

:PRINT"ERREUR" :RESTORE3050 : FORJ=1 TO U : READNG\$, X, Y, Z :NEXTJ :FORI=1 TO 20 : BOXF(X, Y) –  $(X+2, Y+2)$ , 6 : BEEP : BOXF(X, Y) – (X+2, Y+2),  $\emptyset$  : NEXTI 8560 COLORO, 6 : PLAY"O4L12MI" :LOCATECC, LL : ATTRB1, 1 : PRINTGR\$ $(7)$  : ATTRBØ, Ø 8565 COLOR4, 2 : LOCATE2, 23, Ø : PRINT"REPONSE : "; NG\$ : FORT=1TO1 $ggg$  : NEXTT 8575 BOXF(29,  $\alpha$ ) - (39, 3)<sup>"</sup>, 1 8580 RETURN 8600 BOXF(248,44)-(296,72),3 : BOXF(248, 124) – (296, 152), 3 : COLOR2,  $\beta$  : LOCATE31, 2 :PRINT"Fin de" :LOCATE32,4,0 : PRINT"JEU" : LOCATE31, 12 :PRINT"Fin de" :LOCATE31, 14, Ø :PRINT"LIGNE" :LOCATE37,21 :COLORØ : PRINTCHR\$(127) + CHR\$(127) : RETURN 8700 PLAY"L10DODO" : BOXF( $\alpha$ , 22) - (39, 24)",, $\alpha$ : BOXF(29,  $g$ ) – (39, 21) ",  $g$ : RETURN 8800 PLAY"L10MISIDO" : COLOR3.0 :LOCATEG.22 : PRINT"COMPARONS D'ABORD AVEC LE BON DESSIN " 8810 C=5 : ON R GOSUB15010. 15020, 15030, 15040, 15050, 15060, 15070, 15080, 15090, 15100, 15110, 15120, 15130, 15140, 15150 15160,15170,15180 :COLOR2,0 : FORT=1TO1 $999$  : NEXTT : LOCATE2, 23 : COLOR3,  $\emptyset$ :PRINT"ES-TU SATISFAIT(E) ?" : RETURN 9000 COLOR4, 6 : LOCATE29, 20, 0 : PRINTGR\$ $(8)$ +GR\$ $(9)$ +  $GR\$  $(9) + GR\$  $(9) + GR\$  $(8)$ : RETURN 9010 COLOR1, 6 : LOCATE29, 18, 0 : PRINTGR\$ $(10)$ +GR\$ $(11)$ +  $GR$(12)+GR$(13)+GR$(14) : RETURN$ 9020 COLOR1, 6 : LOCATE29, 16, 0 : PRINTGR\$ $(15)$ +GR\$ $(16)$ +  $GR$(17)+GR$(18)+GR$(19) : RETURN$ 9030 COLOR1, 6 : LOCATE29, 14, 0 : PRINTGR\$ $(20)$ +GR\$ $(21)$ +  $GR$(22) + GR$(23) + GR$(24) : RETURN$ 9040 COLOR1, 6 : LOCATE29, 12, 0 : PRINTGR\$ $(20)$ +CHR\$ $(127)$ +  $CHR\$  (127) + GR\$ (25) + GR\$ (20) : RETURN 9050 COLOR1, 6 : LOCATE29, 10, 0 : PRINTGR\$ $(20)$ +GR\$ $(26)$ +  $GR$(27) + GR$(20) + GR$(20) : RETURN$ 9060 COLOR1, 6 : LOCATE29, 8, 0 : PRINTGR\$(2 $\emptyset$ ) + GR\$(28) + GR\$(29) +  $GR\$ (2 $\emptyset$ ) + GR $\$$ (2 $\emptyset$ ) : RETURN 9070 COLOR3, 4 : LOCATE29, 6, 0 : PRINTGR\$ $(30)$ +GR\$ $(31)$ +GR\$ $(32)$ +

 $GR$(33)+GR$(34) : RETURN$ 9080 COLOR3, 4 : LOCATE29, 4, 0 : PRINTGR\$(35) + GR\$(36) + GR\$(37) +  $GR$(38) + GR$(39) : RETURN$ 9090 FORI=1 TO10 :COLOR7,1 :LOCATE29, 2, Ø : PRINT"PARIS" :PLAY"L6SI" :LOCATE29,2,0 :COLOR4, 1: PRINT"PARIS": NEXTI : RETURN 9500 COLOR1, 0:LOCATE30, 20 : PRINTGR\$(40) + GR\$(41) +  $GR$(42)+GR$(43) : RETURN$ 9510 COLOR1,  $\mathfrak{g}$  : LOCATE30, 18 :PRINTGR\$ $(44) + G$ R\$ $(45) +$  $GR$(46) + GR$(47) : RETURN$ 9520 COLOR1, 0 : LOCATE32, 16 : PRINTGR\$ $(48) + G$ R\$ $(49)$ : RETURN 9530 COLOR1, 0 : LOCATE32, 14 : PRINTGR\$(5 $\emptyset$ ) + GR\$(51) : RETURN 954 $g$  COLOR1,  $g$  : LOCATE32, 12 : PRINTGR\$ $(52)$ +GR\$ $(53)$ : RETURN 9550 COLORI, 0 : LOCATE32, 10 : PRINTGR\$ $(54)$ +GR\$ $(55)$ : RETURN 9560 COLOR1,0:LOCATE32.8 : PRINTGR\$(56)+GR\$(57) : RETURN 957Ø COLOR1, Ø :LOCATE32, 6 : PRINTGR\$ $(56) + GRS(57)$ : RETURN 958 $\emptyset$  COLOR1,  $\emptyset$  : LOCATE32, 4 : PRINTGR\$(56)+GR\$(57) : RETURN 9590 FORI=1 TO20 :COLOR7.0 :LOCATE32,2 : PRINTGR\$(58) + GR\$(59) : COLOR1,  $\emptyset$ :LOCATE32,2 : PRINTGR\$(58) + GR\$(59) : PLAY"L5FA" : NEXTI : RETURN 10000 COLOR0 'ARRONDISSEMENTS 10010 LINE(45,48)-(68,57) :LINE- $(71, 58)$  :LINE- $(110, 39)$ :LINE- $(122, 43)$  :LINE- $(140, 37)$ :LINE- $(157, 37)$  :LINE- $(160, 42)$ :LINE- $(183, 75)$  :LINE- $(185, 83)$ :LINE- $(193, 86)$  :LINE- $(197, 101)$ : $LINE-(216,195)$ 10020 LINE(197,101)-(170,98) :LINE- $(159, 93)$  :LINE- $(152, 67)$ :LINE- $(122, 69)$  :LINE- $(103, 64)$ : $LINE-(99,73)$ 10030 LINE(68,57)-(74,74) : LINE(193, 64) – (198, 55) :LINE- $(108, 40)$  :LINE- $(104, 33)$ : $LINE-(111,7)$ 10040 LINE(60,86)-(85,107) : LINE- $(90, 107)$  : LINE- $(93, 105)$ :LINE- $(121, 118)$  :LINE- $(137, 122)$ :LINE- $(150, 118)$  :LINE- $(159, 93)$ 10050 LINE(140,157)-(138,151) :LINE- $(128, 153)$  :LINE- $(127, 120)$ :LINE $(140, 65) - (122, 118)$ : $LINE(93, 106) - (111, 96)$ : $LINE-(117,84)$ 10060 LINE(103,111)-(77,145) : $LINE(111, 63) - (113, 67)$ : $LINE-(136,76)$ 

```
:LINE(135, 78) - (145, 82):LINE-(147,85) :LINE-(158,88):LINE(134, 38) - (134, 62)10070 LINE(158,7)-(161,23)
 :LINE-(152,37):LINE(152, 67) - (185, 54):LINE-(190.54) :LINE-(210.48)10080 RETURN
11000 'ARR.
11010 DATA LOUVRE, 120, 75, 1,
 BOURSE, 130, 66, 2,
 TEMPLE, 145, 75, 3, HOTEL DE
 VILLE, 145, 90, 4
 PANTHEON, 135, 110, 5,
 LUXEMBOURG, 120, 100, 6, PALAIS
 BOURBON, 90, 90, 7, ELYSEE, 85, 60, 8,
 OPERA, 120, 50, 9, ENCLOS ST
 LAURENT, 150, 54, 10
11020 DATAPOPINCOURT, 170, 80, 11,
 REUILLY, 190, 120, 12, GOBELINS,
 150, 140, 13, OBSERVATOIRE, 110,
 130, 14, GRENELLE, 60, 120, 15,
 PASSY, 40, 80, 16, BATIGNOLLES, 80,
 30, 17, MONTMARTRE, 130, 20, 18,
 BUTTES CHAUMONT, 180, 30, 19,
 MENILMONTANT, 200, 80, 20
12000 'CH.DE FER
12500 LINE(142,42)-(139,0),0
 : LINE(147, 50) - (164, 14), \emptyset:LINE-(223, 12), \beta:LINE(104,48)-(55,0),0
 :LINE(155, 113)-(192, 176), Ø:LINE(166,108)-(224,164), \overline{g}:LINE(96,116)-(72,15\emptyset), \emptyset: LINE-(9, 179), 9 : RETURN
15000 'METRO
15010 LINE(220, 113)-(194, 107), C
 :LINE-(167,106), C
 :LINE-(158,90), C
 :LINE-(110,71), C
 :LINE-(105, 72), C
 :LINE-(36,41), C : RETURN
15020 LINE(43,58)-(50,60),C
 :LINE-(67,55), C
 :LINE-(105,34), C
 :LINE-(131,37), C
 :LINE-(158,31), C
 :LINE-(179,57), C
 :LINE-(196,95), C
 :LINE-(193,108), C :RETURN
15030 LINE(55, 10) - (68, 26), C
 :LINE-(116,60), C
 :LINE-(147,79), C
 :LINE-(155,66), C
 :LINE-(185,73), C
 :LINE-(197,67), C
 :LINE-(220,67), C :RETURN
15040 LINE(197,67)-(198,48),C
 : RETURN
15050 LINE(105,150)-(118,128),C
 :LINE-(114,117), C
 :LINE-(100, 114), C
 :LINE-(115,90), C
```

```
:LINE-(120,94), C
 :LINE-(130,90), C
 :LINE-(130, 82), C :
 LINE-(130, 75), C
 :LINE-(143, 62), C
 :LINE-(148,50), C
 :LINE-(149,35), C
 :LINE-(140, 21), C
 :LINE-(135,7), C : RETURN
15060 LINE(210,22)-(165,42),C
 :LINE-(160,33), C
 :LINE-(143, 41), C
 :LINE-(153,66), C
 :LINE-(163, 78), C
 :LINE-(154,96), C
 :LINE-(157, 104), C
 :LINE-(142,134), C :RETURN
15070 LINE(193,107)-(188,120),C
 :LINE-(172,117), C
 :LINE-(135,137), C
 :LINE-(117,127), C
 :LINE-(116,118), C
 :LINE-(108,120), C
 :LINE-(100,114), C
 :LINE-(88, 113), C
 :LINE-(79, 98), C :LINE-(57, 89), C<br>:LINE-(68, 55), C :RETURN
15080 LINE(190,0)-(149,51),C
 :LINE-(130, 48), C
 :LINE-(114,54), C
 :LINE-(123,81), C
 :LINE-(133,81), C
 :LINE-(152,97), C
 :LINE-(135,117), C
 :LINE-(141, 132), C
 :LINE-(148,157), C
 :LINE-(171, 147), C
 : LINE-(180, 164), C : RETURN
15090 LINE(158,40)-(177,46),C
 :LINE-(189, 40), C
 :LINE-(193, 43), C
 :LINE-(187,59), C
 :LINE-(182,43), C :RETURN
15100 LINE(40,127)-(70,96),C
 :LINE-(87,82), C
 :LINE-(101,72), C
 : LINE-(104, 64), C
 :LINE-(116,60), C
 :LINE-(129,55), C
 :LINE-(156,66), C
 :LINE-(158,99), C
 :LINE-(182, 105), C
 :LINE-(188,120), C
 :LINE-(199,125), C
 :LINE-(195,129),C
 : LINE-(210, 145), C : RETURN
15110 LINE(5,135)-(50,74),C
 :LINE-(73, 72), C :LINE-(80, 68), C
 :LINE-(88,58), C
 :LINE-(114,53), C
 :LINE-(155,66), C
 :LINE-(193,107), C
 :LINE-(229, 93), C : RETURN
```
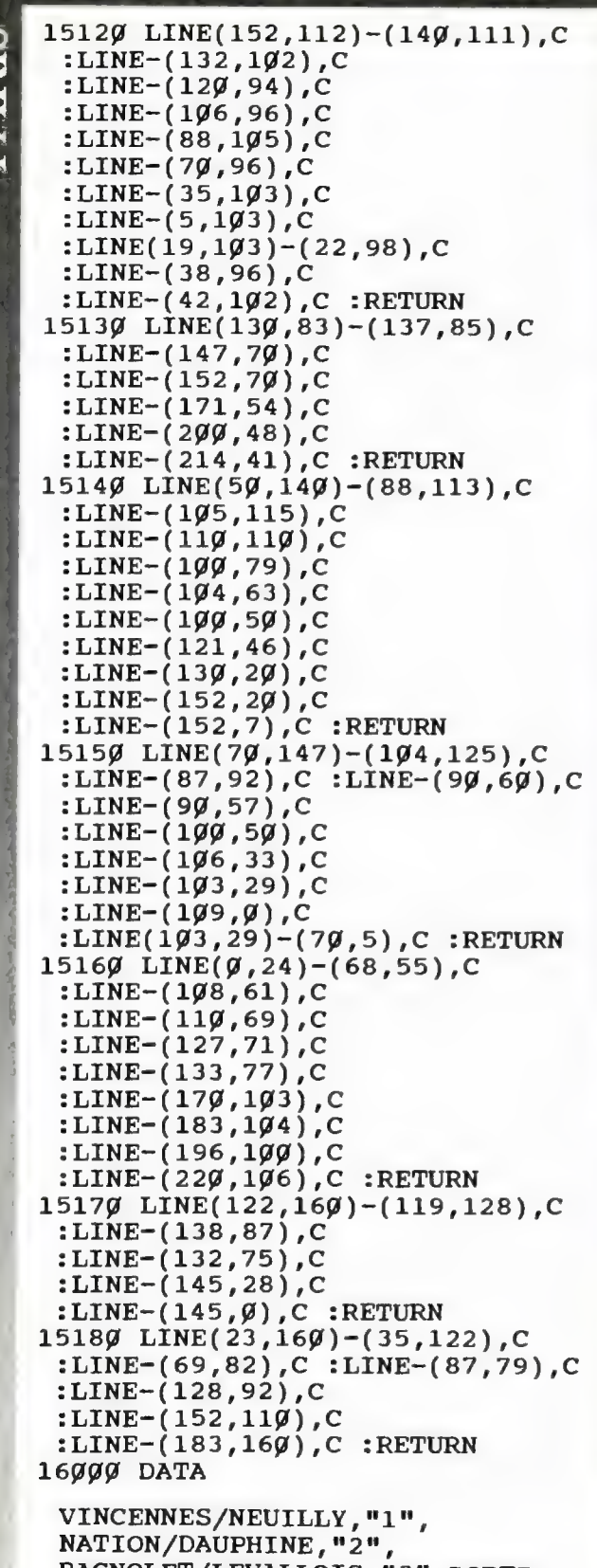

BAGNOLET/LEVALLOIS, "3", PORTE<br>DES LILAS/GAMBETTA, "3B", PORTE DE CLIGNANCOURT/PORTE D'ORLEANS, "4", EGLISE DE PANTIN/PLACE D'ITALIE, "5", NATION/ETOILE, "

6", AUBERVILLIERS/MAIRIE  $D^{\prime}$ IVRY, "7" 16100 DATA LOUIS BLANC/PRE ST-GERVAIS, "7B", PLACE BALARD/CRETEIL, "8", PONT DE SEVRES/MONTREUIL, "9" AUSTERLITZ/BOULOGNE, "10" CHATELET/LILAS, "11", MAIRIE D'ISSY/PORTE DE LA CHAPELLE, "12", CHATILLON/G. PERI ou ST-DENIS, "13" 16200 DATA ST-GERMAIN-EN-LAYE/BOISSY ST-LEGER, "A", ROISSY/ROBINSON, " B", VERSAILLES/MASSY, "C" 17000 DATAPORTE, CHAMPERRET, 61,31, PORTE D', ASNIERES, 75, 25, PORTE DE, CLICHY, 88, 18, PORTE DE, ST-OUEN, 109, 11, PORTE, PORTE DE, CLIGNANCOURT, 130, 11, PORTE DE LA, CHAPELLE, 148, 10, PORTE  $\texttt{D}'$  , <code>AUBERVILLIERS</code> , 165 , 1 $\texttt{g}$  , <code>PORTE</code> DE LA, VILLETTE, 181, 12 17010 DATAPORTE DE, PANTIN, 186, 26, PORTE DU, PRE ST-GERVAIS, 200, 46, PORTE **DES, LILAS, 204, 51, PORTE** DE, BAGNOLET, 208, 70, PORTE DE,MONTREUIL,210,90,PORTE DE, VINCENNES, 210, 102, PORTE DE, ST-MANDE, 210, 108, PORTE, DOREE, 206, 124 17020 DATAPORTE DE, CHARENTON, 197, 131, PORTE DE, BERCY, 191, 135, QUAI D', IVRY, 173, 147, PORTE D', IVRY, 163, 152, PORTE D', ITALIE, 148, 155, PORTE DE, GENTILLY, 130, 153, PORTE D', ORLEANS, 198, 159 17040 DATAPORTE DE, CHATILLON, 97, 144, PORTE **DE, VANVES, 81, 141, PORTE** , BRANCION, 74, 138, PORTE **DE, VERSAILLES, 59, 131, PORTE** DE, SEVRES, 46, 124, QUAI D'ISSY,40,121 17050 DATAPORTE DE, ST-CLOUD, 17, 120, PORTE, MOLITOR, 18, 106, PORTE D', AUTEUIL, 19, 1 $\cancel{00}$ , PORTE DE, PASSY, 30, 84, PORTE DE LA, MUETTE, 35, 74, PORTE, DAUPHINE, 40, 60, PORTE, MAILLOT, 48, 48, PORTE DES, TERNES, 50, 41 18000 DATABORDEAUX, 4, LIMOGES, 4, LYON, 3, AMIENS, 1, LE HAVRE, 6, STRASBOURG, 2, MEAUX, 2, NICE, 3, BREST, 5, VERDUN, 2, GRENOBLE, 3, CHATEAUROUX, 4, TOULOUSE, 4, LE

CHERBOURG, 6, LILLE, 1, CREIL, 1,<br>NANTES, 5, DIJON, 3, REIMS, 2,<br>COLMAR, 2, ORLEANS, 4<br>18199 DATATOURS, 4, CAEN,<br>6, MARSEILLE, 3, BRIVE, 4, COLMAR, 2, ORLEANS, 4<br>
18190 DATATOURS, 4, CAEN,<br>
6, MARSEILLE, 3, BRIVE, 4,<br>
MONTAUBAN, 4, BAYONNE, 4, CHARTRES,<br>
5, CALAIS, 1, METZ, 2, NANCY, 2,<br>
TARBES, 4, MACON, 3, JOUNNERQUE, 1,<br>
NULHOUSE, 2, QUIMPER, 5, LAON, 1,<br>
M 29909 DEFGR\$(19,-253,253,253,<br>
126,189,219,231,255 248,252,126,127,127<br>
29999 DEFGR\$(19)=15,15,7,<br>
3,1,9,9,9<br>
29199 DEFGR\$(11)=224,249,252,<br>
29199 DEFGR\$(11)=224,249,252,<br>
29199 DEFGR\$(11)=224,249,252,<br>
29199 DEFGR\$(45)=1  $3,1,\cancel{9},\cancel{9},\cancel{9}$ <br>2 $\cancel{9}1\cancel{9}$  DEFGR\$(11)=224,24 $\cancel{9},252,255,255,255,127,31$ <br>2 $\cancel{9}11\cancel{9}$  DEFGR\$(12)=248,112,  $\begin{array}{c|c|c|c|c|c} 2\mathfrak{g}11\mathfrak{g} & \text{DEFGRS}(12)=248,112, & & & 255,243,251,255,15,3 \\ \hline 49,23,255,255,255,255,255 & & & 2946\mathfrak{g} & \text{DEFGRS}(47)=\mathfrak{g},128,128,128,128,128,128 \end{array}$  $255,254,252,248,224$ <br>  $29139$  DEFGR\$(14)=128,128,9,  $28,29,69,49,129$ <br>  $28,29,69,49,129$  $\begin{array}{c}\n \varnothing, \varnothing, \varnothing, \varnothing, \varnothing, \varnothing \\
 2\varnothing48\varnothing \text{ DEFGR$}(49)=112,8\varnothing,112, \\
 2\varnothing44\varnothing \text{ DEFGR$}(49)=112,8\varnothing,112,\n \end{array}$ 127,127,63,31,31<br>
2015 DEFGR\$(16)=15,15,231,231,<br>
11,30,29,11,14<br>
11,39,29,11,14 227,195,193,193<br>20160 DEFGR\$(17)=252,252, 2006 2008,120,129,184,208,112  $252,248,248,248,248,248$ <br> $29519$  DEFGRS(52)=5,6,7, 20170 DEFGR\$(18)=31,31,31, 6,5,7,13,14 63,63,63,127,127<br>20520 DEFGR\$(19)=248,240,240, 2005 2006 20180 169,224,176,112 249,224,224,192,192<br>
29199 DEFGR\$(29)=9,9,9,9,9,9,9,9,9 29539 DEFGR\$(54)=3,2,3,2,3,2,3,6<br>
29299 DEFGR\$(21)=127,127, 64,192,64,192,64,192,96 127,127,63,63,31,31<br>
2019 DEFGR\$(22)=255,255, 255, 2006 201560 DEFGR\$(57)=128,128,128, 255,255,254,254,254,252 128,128,128,128,128,128,128<br>20220 DEFGR\$(23)=128,128, 20570 DEFGR\$(58)=16,34,  $\begin{array}{cccc} \dot{\mathfrak{g}}, \dot{\mathfrak{g}}, \dot{\mathfrak$ 

252,255,248,224,192<br>
29259 DEFGR\$(26)=9,16,24,<br>
69,63,127,127,127<br>
29269 DEFGR\$(27)=16,16,<br>
16,16,16,298,248,254<br>
20279 DEFGR\$(28)=9,9,  $\begin{array}{l} \n0,1,3,31,14,9 \\
29289 \text{ DEFGR$}(29)=0,0, \\
112,249,249,16,16,16 \\
29299 \text{ DEFGR$}(39)=1,13,31, \n\end{array}$  $13,1,9,9,9$ <br>20309 DEFGR\$(31)=0,96, 240,96,0,0,0,0<br>20310 DEFGR\$(32)=8,107,255, 197,8,9,9,9 29329 DEFGRS(33)=9,6, 143, 6,  $\beta$ ,  $\beta$ ,  $\beta$ ,  $\beta$ <br>
23339 DEFGR\$ (34)=128, 176,<br>
248, 176, 128,  $\beta$ ,  $\beta$ ,  $\beta$ <br>
29349 DEFGR\$ (35)= $\beta$ , 1, 3, 3, 7,<br>
29359 DEFGR\$ (36)= $\beta$ ,  $\beta$ , 128,<br>
128, 192, 192, 192, 128<br>
29369 DEFGR\$ (37)= $\beta$ , 8, 28 20400 DEFGR\$(41)=128,128,<br>0,0,0,0,0,0,0  $20410$  DEFGR\$(42)=1,1,0,0,0,0,0,0,0<br>20420 DEFGR\$(43)=224,224,240, 20370 DEFGR\$(38)=0,0,1,1,3,3,3,1 20380 DEFGR\$(39)=0,128,192,192,

 $\sum_{i=1}^n$